# ОСНОВЫ РАБОТЫ НА ARCGIS 9

А.К.ОРОЗОБЕКОВА, А.Ж.СЫДЫКОВА

E.mail. ksucta@elcat.kg

Берилген макалада ARCCIS 9.0.дө иштөөнүн негиздери каралат, ГИС системасынын негизги түшүнүктөрү жана алардын колдонулушу, ошондой эле аймактарды санариптөө куралдары берилет.

В статье рассматриваются основы работы на ARCCIS 9.0., даются основные понятия ГИС-систем и их применение, а также инструменты оцифрования объектов.

In given article work bases on ARCCIS 9.0 are considered, the basic concepts CIS of systems and their application, and as tools otsifremationy objects are given.

В настоящее время, когда в геологической отрасли накоплен огромный объем цифровых данных по территории недропользования в виде электронных карт различного тематического содержания (топографические, морфологические, геофизические и т.п.), возникает необходимость создания специальных картографических БД и знаний на природопользования. территории Картографические базы ланных **MOTVT** быть реализованы в виде геоинформационных пакетов. Объем пространственной информации неуклонно возрастает. При хранении такой информации в виде карт и схем на бумажных носителях возникают проблемы со сбором, обобщением и хранением имеющейся информации, возможностью оперативного доступа, обработки и анализа. Решение таких задач стало возможным с развитием компьютерных технологий. Возникло новое направление компьютерных технологий - геоинформатика как раздел информатики, оперирующий с пространственно распределенной информацией. Соответственно геоинформационные технологии - это совокупность методов и приемов практического использования достижений геоинформатики для манипулирования пространственными данными, их представления и анализа.

Преимущество использования геоинформационных технологий состоит в том, что кроме традиционной базы данных появляется координатная привязка объектов исследования, которая наглядно отображает расположение их на карте, позволяет провести пространственный анализ расположения этих объектов относительно других. Применение ГИС-технологий упрощает процесс хранения и редактирования данных, компоновки различных тематических карт, возможность создания высококачественной картографической продукции.

Для выполнения своего предназначения информационная система должна позволять систематизировать новую информацию и обновлять уже имеющуюся, манипулировать накопленной информацией, производить пространственный и временной ее анализ, а также выдавать полученные результаты как в компьютерном, так и традиционном виде (карты, таблицы и графики). ГИС упрощает и упорядочивает сбор и хранение информации, позволяет проводить полный пространственный анализ данных при решении общих и прикладных задач.

С точки зрения конечной цели ГИС следует рассматривать, прежде всего, как инструмент интерпретации косвенных данных о картографируемых объектах, с помощью которого строятся карты различного содержания, разрабатываются прогнозы. оцениваются стратегии дальнейших действий и даются практические рекомендации.

Таким образом, применение геоинформационной системы позволяет:

- создавать и использовать многоцелевые базы картографических данных.
- комплексно анализировать и интерпретировать большие объемы разобщенных  $\bullet$ разнородных качественных и количественных данных,
- оценивать и ранжировать характеристические признаки объектов исследования в условиях неоднозначности их связей со свойствами этих объектов,
- увеличить степень извлечения и использования полезной информации из имеющихся данных,
- контролировать качество натурных наблюдений прогнозов начала ДО  $\mathbf{M}$ оптимизировать сеть этих наблюдений,
- обеспечить информационную поддержку экспертных решений справочными,  $\bullet$ фактографическими и аналитическими данными,
- повысить эффективность труда и сократить сроки работ.

Геоинформационные системы являются инструментом геоинформационных технологий. Они базируются на информации, привязанной к координатам, принятым в картографии, и позволяют представить ее в графическом виде для интерпретации и принятия решений.

Таким образом, ГИС можно характеризовать как систему, оперирующую Также система оперирует пространственно привязанными данными. ланными непространственного характера (тексты, таблицы, диаграммы), которые связаны с объектами, имеющими пространственную привязку.

С технической точки зрения ГИС - это набор программных инструментов, используемых для ввода, хранения, манипулирования и отображения графической информации.

Следовательно, ГИС - это программно-аппаратные комплексы, осуществляющие сбор, отображение, обработку, анализ и распространение информации о пространственно распределенных объектах и явлениях на основе электронных карт, связанных с ними баз данных и сопутствующих материалов. ГИС включает три основных компонента:

- информационное обеспечение,
- аппаратно-программный комплекс.
- задачи и методы их решения.

Геоинформационные системы  $(THC)$ помогают решать задачу поиска потенциальных абонентов в новых областях, позволяют полностью сопоставить каждого абонента с приписанным на линии оборудованием, что позволяет резко снизить злоупотребления при использовании неучтенных линий абонентов. Помогают проводить инвентаризацию системы в целом и позволяют прогнозировать ожидаемую прибыль от внедрения новых и использования уже существующих коммуникационных систем. в настоящее

Географическая Информационная Система (ГИС) - это компьютерная система, позволяющая показывать данные на электронной карте. Карты, созданные с помощью ГИС, можно смело назвать картами нового поколения.

время ГИС - это многомиллионная индустрия, в которую вовлечены миллионы людей во всем мире. ГИС изучают в школах, колледжах и университетах. Эту технологию применяют практически во всех сферах человеческой деятельности <sup>-</sup> будь то анализ таких глобальных проблем, как перенаселение, загрязнение территории, сокращение лесных угодий, природные катастрофы. Мы будем пользоваться с программой ArcGIS 9.

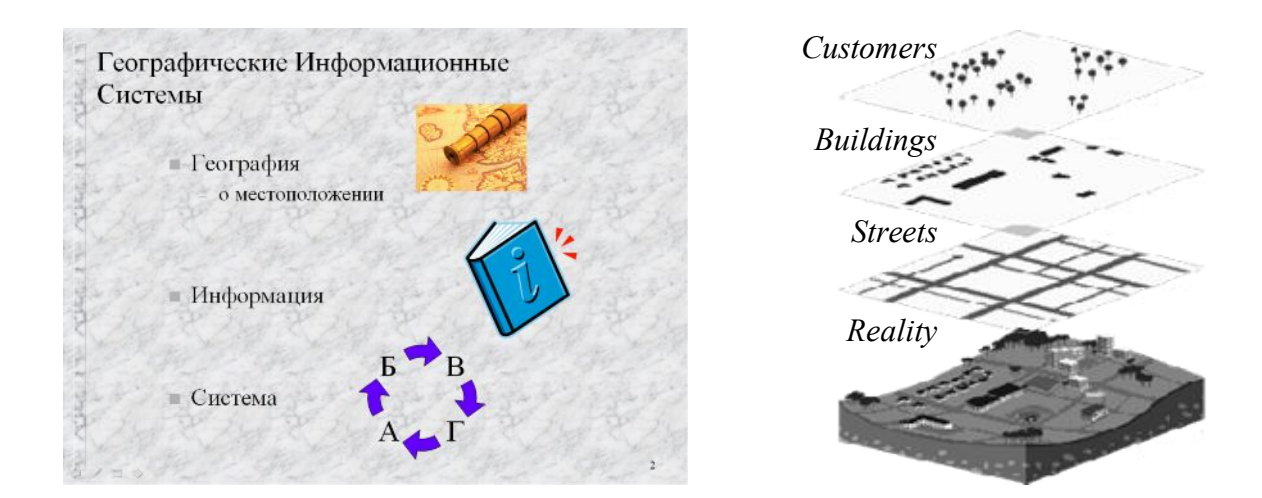

# Рис 1. Компоненты ГИС

Географическое местоположение

Первые карты использовались около 4300 лет назад (2300 год до н.э.), жители древнего Вавилона использовали каменные плиты для записей в целях упорядочения налогообложения. Так что карты не новыe - местоположение всегда имелось, и это все еще важно для нас, мы должны знать, где мы находимся. Информация

В ГИС карты составлены из слоев - страны, дороги, реки, озера, города, рельеф и т.д. Каждый слой имеет много объектов, например, в слое стран каждая страна называется объектом. Каждый объект имеет соответствующую информацию, и эта информация хранится в таблице базы данных.

При разговоре относительно слоев ГИС и информации, связанной с ними, мы используем термин ГИС-данные. Система

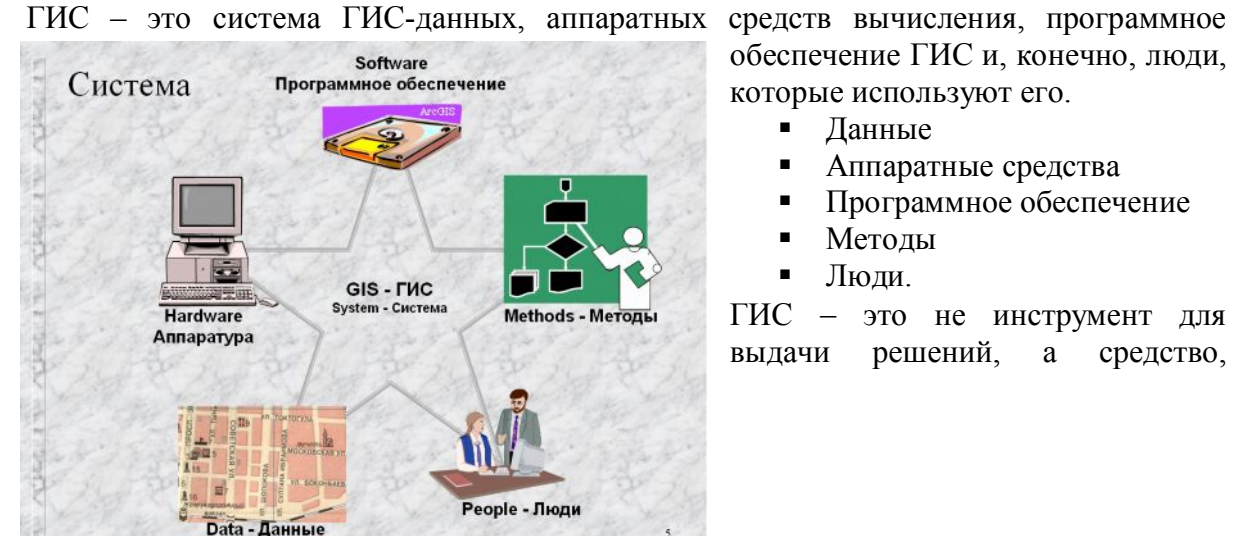

обеспечение ГИС и, конечно, люди, которые используют его.

- § Данные
- § Аппаратные средства
- § Программное обеспечение
- § Методы
- § Люди.

ГИС - это не инструмент для выдачи решений, а средство, помогающее ускорить и повысить эффективность процедуры принятия решений, обеспечивающее ответы на запросы и функции анализа пространственных данных, представления результатов анализа в наглядном и удобном для восприятия виде.

Рис. 2. Цепочка работы ГИС

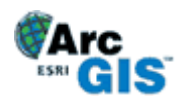

ArcGIS - это масштабируемая линейка программных продуктов, составляющих наиболее совершенную ГИС, основанную на промышленных стандартах, обладающую богатой функциональностью и полностью готовую к работе.

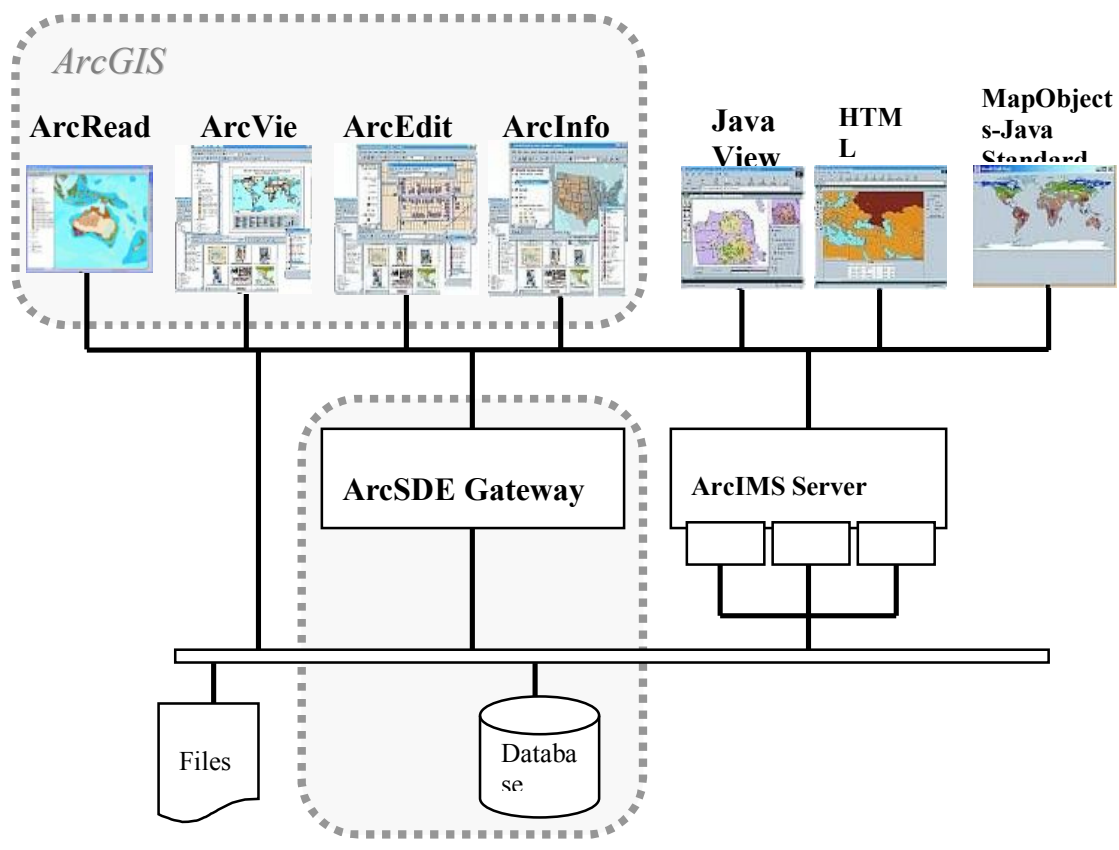

Рис. 3. Система ГИС

ArcGIS - это интегрированный набор программных ГИС-продуктов для создания полноценной современной ГИС. Фундаментальная архитектура ArcGIS обеспечивает ГИС-функциональности  $\overline{\mathbf{M}}$ бизнес-логики внедрение (процедур использования пространственных данных) в разных прикладных сферах, на разных уровнях организации работы: на персональных компьютерах, на серверах, через Web или в полевых условиях, Поддерживается как работа отдельных пользователей, так и многопользовательский режим обработки и анализа данных.

ArcReader, ArcView, ArcEditor, ArcInfo, а также дополнительные модули ArcGIS, представляют масштабированный по решаемым задачам и унифицированный по интерфейсу и общим принципам работы ряд продуктов для создания, обмена, управления, анализа и публикации географической информации. Основные настольные продукты ArcGIS (ArcView, ArcEditor, ArcInfo) имеют общую архитектуру, но различаются по уровню лоступной функциональности составляющих их базовых приложений ArcMap и

ArcCatalog и числу входящих в них инструментов геообработки, сгруппированных по типам решаемых задач. Эти приложения предоставляют широчайшие возможности работы с пространственными данными. ArcMap обеспечивает решение разнообразных картографических задач, пространственный анализ и редактирование данных. ArcCatalog отвечает за управление ГИС-данными, обеспечивает доступ к данным на отдельном компьютере, по локальной сети или через Интернет ArcGIS Server, ArcIMS и ArcSDE. Они используются для создания и управления серверными ГИС-приложениями, позволяющими распространять пространственные данные (географическое знание) в пределах крупных организаций или многим другим пользователям через Интернет. ArcGIS Server – это сервер приложений, содержащий общую коллективно используемую библиотеку программных ГИС-объектов для создания серверных приложений, работающих в корпоративной сети или в Web. ArcIMS – масштабируемый картографический Интернет-сервер для публикации карт, данных и метаданных через открытые Интернет-протоколы, обеспечивает создание ГИС-порталов. ArcSDE – мощный сервер пространственных данных для управления географической информацией, хранящейся во многих коммерческих СУБД. ArcGIS Engine – это библиотека встраиваемых компонентов ГИС и инструментов, с помощью которой разработчики могут создавать новые или расширять имеющиеся настольные пользовательские приложения. Используя ArcGIS Engine, разработчики могут встроить ГИС-функции в существующие приложения (например, Microsoft Word и Excel) либо создать приложения, сфокусированные на решении определенных задач, предоставив необходимые функции ГИС для массового использования в конкретной организации или отрасли.

 *ArcCatalog.* ArcCatalog позволяет найти, просмотреть, задокументировать и организовать географические данные и создавать сложные базы геоданных для хранения данных.

ArcCatalog управляет хранением пространственных данных структурой баз данных, а также записью и просмотром метаданных.

Оно предоставляет инструменты для поиска и просмотра географических данных, создания и просмотра метаданных, быстрого просмотра любого набора данных, а также инструменты для структурирования географических данных.

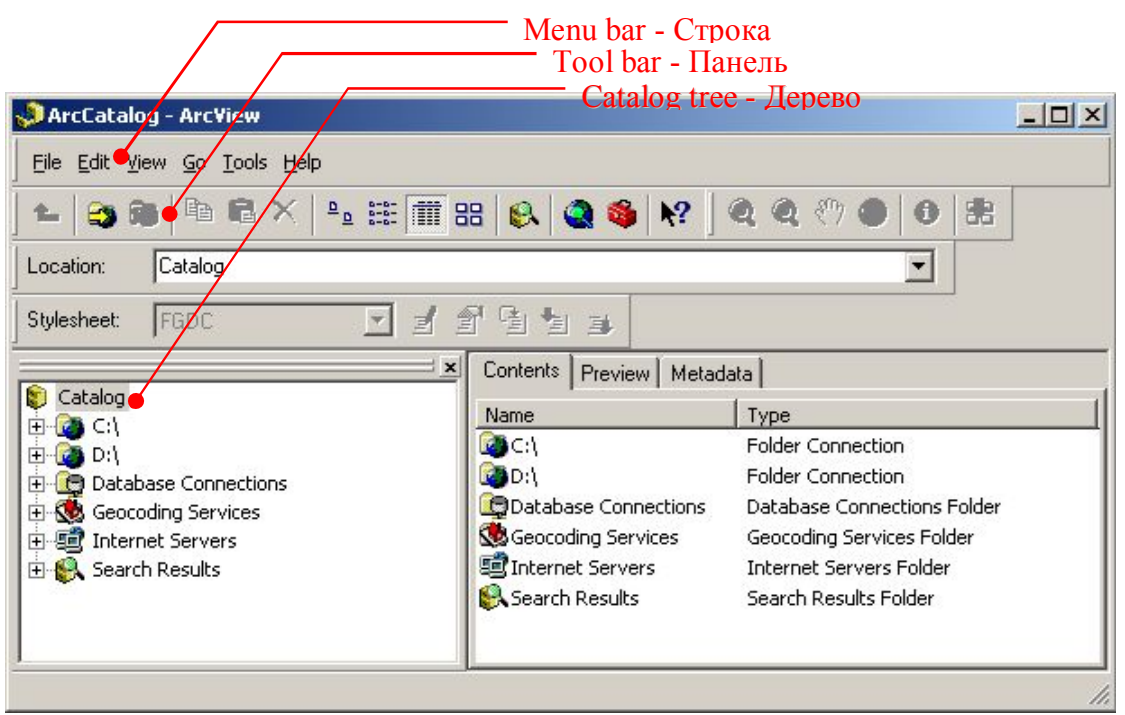

Рис. 4. Окно ArcCatalog

Запустить ArcCatalog с Windows можно выполняя следующее "Start" ("Пуск") переходя "programs" ("Программы")  $\rightarrow$  ArcGIS  $\rightarrow$  ArcCatalog.

• При загрузке увидите следующее:

Это немного похоже на "Window's Explorer" и используется для поиска и управления данными.

# Соединение с учебными данными

Первая задача - создать папку «Соединение с учебными данными». Нажмите на кнопку «Подключиться к папке» в панели инструментов ArcCatalog.

В окне Подключение к папке перейдите в папку, где установлены учебные материалы "Y:\GIS1-Labs" и нажмите ОК.

Эта новая папка добавляется в дереве каталога. Теперь вы можете просмотреть это соединение с учебными данными и получить сведения.

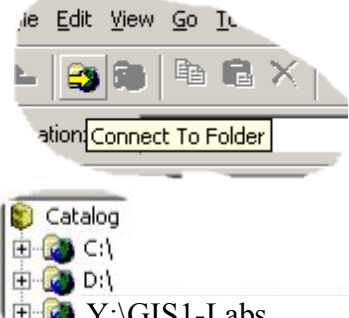

# Изучение содержимого папки GIS1-Labs

Сейчас вы можете просмотреть папку «Учебные данные».

- 1. Нажмите на паку GIS1-Labs, чтобы увидеть ее содержимое справа в ArcCatalog.
- F Y:\GIS1-Labs **C** Database Connections
- 2. Нажмите на плюс (+), чтобы раскрыть папку в дереве каталога и затем нажмите на папку "Lab1 ArcGIS Intro". Это подключение содержит папку, документы карт и слой.

По умолчанию ArcCatalog распознает в качестве данных ГИС множество различных типов файлов, включая шейп-файлы, покрытия, растровые изображения, TIN, базы геоданных, файлы проекции и т.д.

#### Карты и слои

Карты и слои – это важные средства организации и отображения данных в ArcGIS.

Слои определяют, как будет отображен набор географических объектов при их Они также служат для быстрой связи с местом фактического лобавлении к карте. хранения данных - необязательно тем же, где хранится файл слоя. В нашем случае и слой, и карта связаны с данными, хранящимися в папке Data.

*Работа c ArcMap.* ArcMap - это инструмент для создания, просмотра, запроса, редактирования, компоновки и издания карт.

Большинство карт содержит несколько типов данных об одном районе. Данная карта Кыргызстана содержит слои, которые показаны железными дорогами, реками и зданиями (городками и городами).

Эти слои перечислены в таблице содержания.

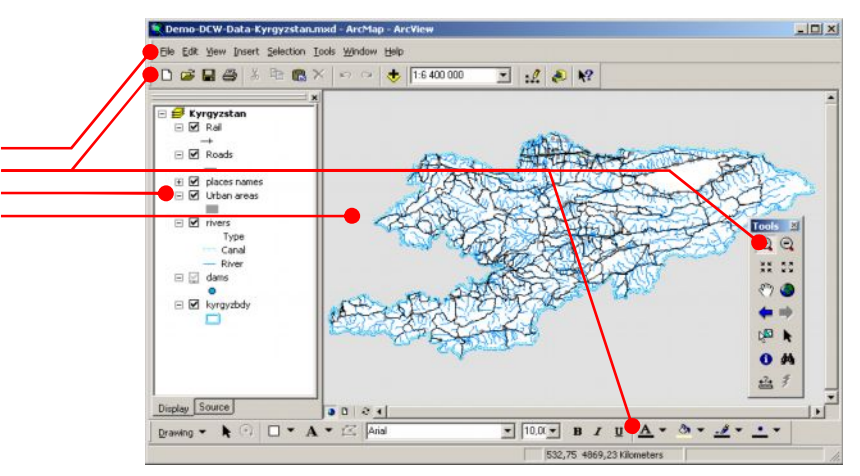

Рис. 5. Программа «ArcMAP»

Каждый слой имеет переключатель **Ø**, позволяющий включить и отключить его отображение.

В каждом слое для изображения объектов используются символы. В данном случае дамбы представлены точками, реки - линиями, городские области - областями в разных цветах. Имена различных частей интерфейса ArcMap: Строка меню, Панель инструментов, Содержание и область карты.

*Инструмент Найти.*

Выберите инструмент «Найти» и напечатайте «Бишкек» в поле открывшегося окна, и нажмите кнопку «Найти»

Вторая форма показывает, что Бишкек найден. Нажмите правую кнопку мыши и выберите «Увеличить объект(ы)».

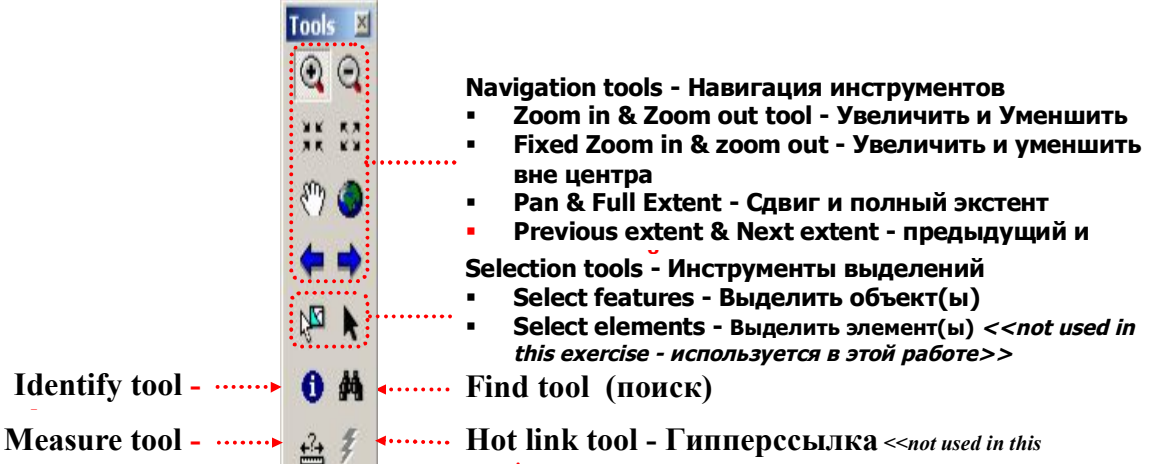

# **Measure tool -**  $\cdots$

**Hot link tool - Гипперссылка** *<<not used in this*

ArcView 9. ArcView 9 один из трех настольных продуктов ArcGIS. В состав ArcView 9 входят три приложения: ArcMap, ArcCatalog и ArcToolbox для ArcView. Это набор мощных инструментов для картографирования, создания отчетов и картографического анализа.

*exercise>>*

 Описание информации об объектах. Может находиться в таблице объектов или в отдельной таблице. Каждый объект имеет данные в таблице Уникальная идентификация связывает объекты и атрибуты.

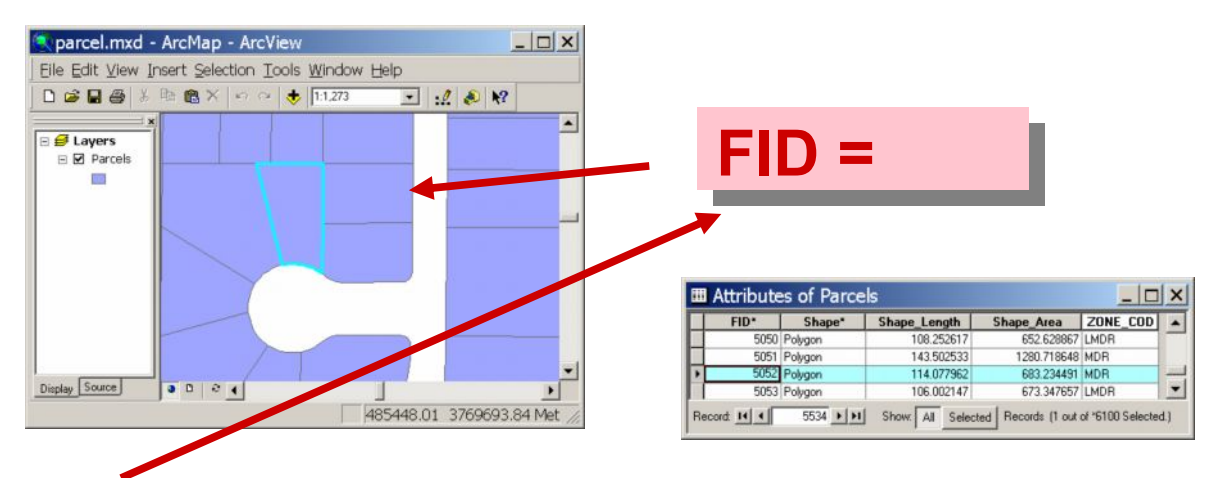

 Элементы данных размещены в строках и столбцах. Каждая строка представляет одну запись или объект. Каждая колонка представляет один столбец или величину атрибута. Таблица имеет определенное количество столбцов, но может иметь любое количество рядов.

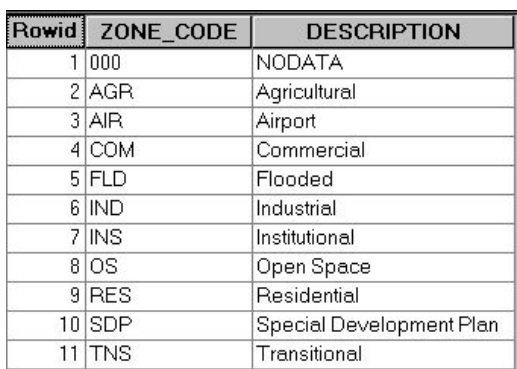

Столбцы в таблицах хранят свойства. Разные типы столбцов хранят разные типы значений, поэтому нужно выбрать подходящий тип столбцов

 Можно хранить атрибуты в таблице объекта или в отдельной таблице.

Они объединяют таблицу с общим столбцом ключевых величин.

Необходимо знать связи таблицы (кардинальность связей).

# **Таблица атрибутов**

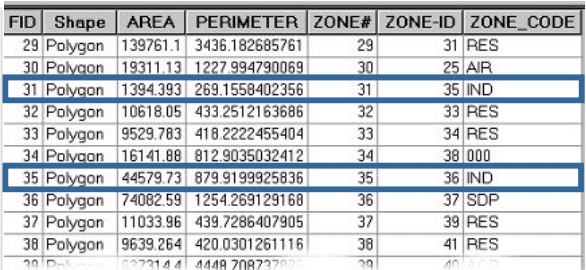

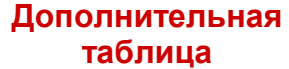

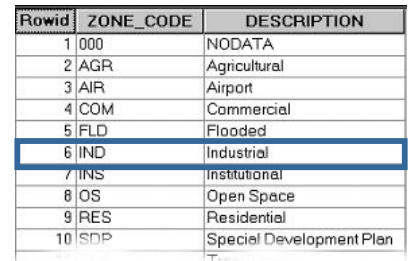

Формат. Данные ГИС могут быть представлены или в растр-, или в вектор-формате.

- Растр-формат походит на цифровую фотографию и использует ячейки (или пикселы), чтобы представить данные.
- § Вектор-формат представляет данные как объекты и имеет три различных вида:
	- § точка,
	- § линия и
	- § полигон, *многоугольник* (или площадь).

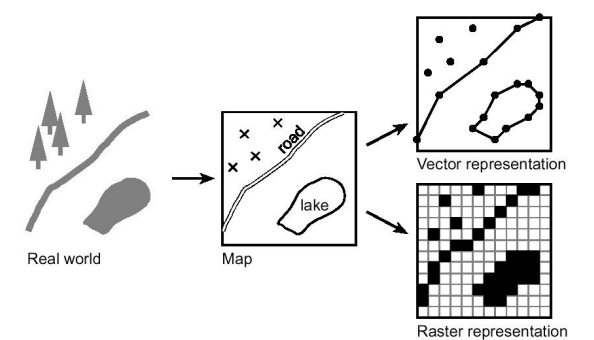

Эта диаграмма показывает, как те же самые объекты представлены и в векторном, и в растровом формате.

- n **Базы геоданных** это хранилища, позволяющие держать все пространственные данные в одном месте, можно определить как СУБД с добавлением покрытий, шейп
	- n файлов и растров.

ГИС может признать четыре общих метода приобретения данных:

o Дистанционное зондирование.

 $\Box$  GPS.

o Сканирование и оцифрование.

o Съемка на местности.

Дистанционное зондирование. Является исследованием земли с воздуха или со спутников. Это больше чем точная аэрофотосъемка, поскольку включает Инфракрасные, Ультрафиолетовые, РАДАРНЫЕ и другие технологии, которые не замечаются человеческим глазом.

Глобальная позиционная система ГПС (GPS). Является системой Земныхорбитальных спутников, которая позволяет при помощи портативных GPS получающих устройств, вычислить положение на земле. Сигнал от четырех спутников обязан вычислять точное положение.

 Сканирование и оцифрование. Старые карты также могут быть отсканированы в компьютер и затем оцифрованы на экране, используя мышь, либо они могут быть оцифрованы непосредственно использованием оцифровочного планшета. В этих методах человек прослеживает изображения вокруг каждого объекта на карте.

Съемка. Координаты от Съемки земли могут быть введены непосредственно в ГИС.

*Оцифровка данных и карт.* Оцифровка – работа монотонная, возможно, требуется выполнить ее за несколько этапов. Подготовка для оцифровки следующая:

- определить местность исследования;
- решить, какие карты понадобятся;
- выбрать подходящий масштаб;
- собрать карты и все важные характеристики;
- отметить важные ориентиры и маршруты;
- подготовить их для ввода;
- ввести их в согласованном виде в базу данных ГИС.

*Геоданные.* ArcGIS хранит векторные данные в классах пространственных объектов и наборах топологически связанных классов объектов.

Векторные данные объектов хранятся в двоичных файлах, а для связи объектов с атрибутами, хранящимися в таблицах атрибутов в других файлах, используются уникальные идентификаторы. Атрибуты, связанные с объектами, хранятся в таблицах данных.

Для предоставления пространственных данных ArcGIS использует три различных реализации векторной модели: покрытия, шейп-файлы и базы геоданных. Покрытия – это традиционный формат для обработки сложных географических данных, позволяющий строить наборы географических данных высокого качества и проводить сложный пространственный анализ.

Шейп-файлы удобны для картопостроения и некоторых видов анализа. Значительная часть географических данных сегодня хранится в шейп-файлах.

Шейп-файлы проще покрытий, поскольку они не содержат информации о топологических связях между объектами и классами объектов.

В каждом шейп-файле хранятся объекты, относящиеся к одному классу объектов.

 Базы геоданных - это хранилища, позволяющие держать все пространственные данные в одном месте. Их можно определить как СУБД с добавлением покрытий, шейпфайлов и растров. Однако в них имеются также важные новые возможности, отсутствующие в файловой модели данных.

# **Список литературы**

1. Иванников А.Д., Кулагин В.П., Тихонов А.Н., Цветков В.Я. Геоинформатика. – М.: МАКС Пресс. 2001. – 349 с.

2. Королев Ю.К. Общая геоинформатика. Часть I. Теоретическая геоинформатика. Вып. І. – М.: ООО СП «Дата+», 1998. – 118 с.

3. Орозобекова А.К. ГИС и экзогенно-катастрофические процессы на территории Кыргызстана (оползни и сели) //Материалы Международной конференции по геодезии и геоинформатике 18-19 октября 2007 г. - Бишкек, 2007. - С.168-173.

4. Орозобекова А.К. Применение ГИС и научно-практические рекомендации по снижению опасности оползневых процессов и селевых потоков //Современные проблемы механики сплошных сред. Гидрогазодинамика, геомеханика и геотехнологии». - Вып.8. - Бишкек, 2008. - С. 30-47.